# Package 'ggalluvial'

February 22, 2023

<span id="page-0-0"></span>Type Package

Title Alluvial Plots in 'ggplot2'

Version 0.12.5

Maintainer Jason Cory Brunson <cornelioid@gmail.com>

Description Alluvial plots use variable-width ribbons and stacked bar plots to represent multi-dimensional or repeated-measures data with categorical or ordinal variables; see Riehmann, Hanfler, and Froehlich (2005) [<doi:10.1109/INFVIS.2005.1532152>](https://doi.org/10.1109/INFVIS.2005.1532152) and Rosvall and Bergstrom (2010) [<doi:10.1371/journal.pone.0008694>](https://doi.org/10.1371/journal.pone.0008694). Alluvial plots are statistical graphics in the sense of Wilkinson (2006)  $\langle \text{doi:10.1007/0-387-28695-0}\rangle$ ; they share elements with Sankey diagrams and parallel sets plots but are uniquely determined from the data and a small set of parameters. This package extends Wickham's (2010) [<doi:10.1198/jcgs.2009.07098>](https://doi.org/10.1198/jcgs.2009.07098) layered grammar of graphics to generate alluvial plots from tidy data.

**Depends** R ( $>= 3.6$ ), ggplot2 ( $>= 2.2$ )

- **Imports** stats, dplyr  $(>= 0.7)$ , tidyr  $(>= 0.7)$ , lazyeval, rlang, tidyselect
- Suggests grid, alluvial, testthat, knitr, rmarkdown, babynames, sessioninfo, ggrepel, shiny ( $>= 1.4.0.2$ ), htmltools, sp ( $>=$ 1.4-0), ggfittext ( $> = 0.6$ ), vdiffr ( $> = 0.2$ )

License GPL-3

LazyData true

URL <http://corybrunson.github.io/ggalluvial/>

BugReports <https://github.com/corybrunson/ggalluvial/issues>

VignetteBuilder knitr

RoxygenNote 7.2.3

Encoding UTF-8

NeedsCompilation no

Author Jason Cory Brunson [aut, cre], Quentin D. Read [aut]

<span id="page-1-0"></span>Repository CRAN Date/Publication 2023-02-22 09:50:02 UTC

# R topics documented:

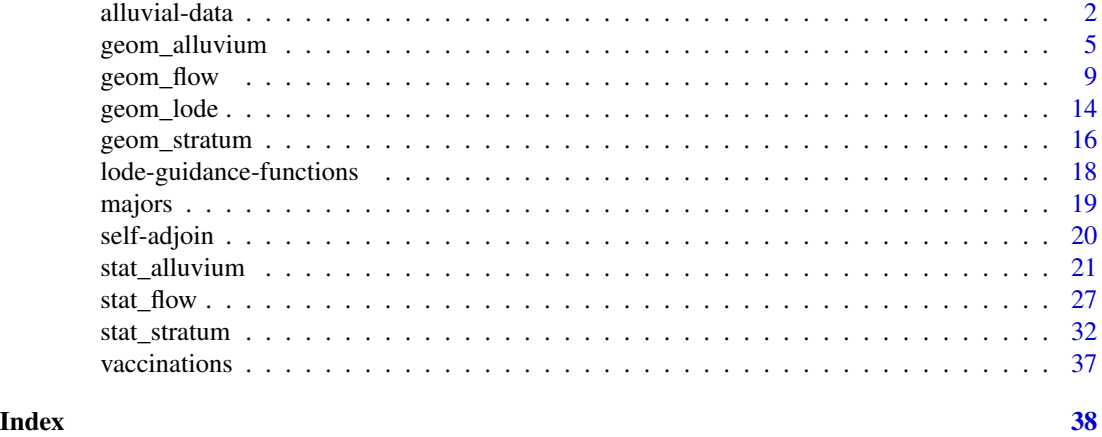

<span id="page-1-1"></span>alluvial-data *Check for alluvial structure and convert between alluvial formats*

# <span id="page-1-2"></span>Description

Alluvial plots consist of multiple horizontally-distributed columns (axes) representing factor variables, vertical divisions (strata) of these axes representing these variables' values; and splines (alluvial flows) connecting vertical subdivisions (lodes) within strata of adjacent axes representing subsets or amounts of observations that take the corresponding values of the corresponding variables. This function checks a data frame for either of two types of alluvial structure:

#### Usage

```
is_lodes_form(
  data,
  key,
  value,
  id,
 weight = NULL,site = NULL,
 logical = TRUE,
  silent = FALSE
)
is_alluvia_form(
  data,
  ...,
```
# <span id="page-2-0"></span>alluvial-data 3

```
axes = NULL,weight = NULL,
 logical = TRUE,
 silent = FALSE
\mathcal{L}to_lodes_form(
 data,
 ...,
 axes = NULL,key = "x",value = "stratum",
 id = "alluvium",
 diffuse = FALSE,
 discern = FALSE
)
```
to\_alluvia\_form(data, key, value, id, distill = FALSE)

# Arguments

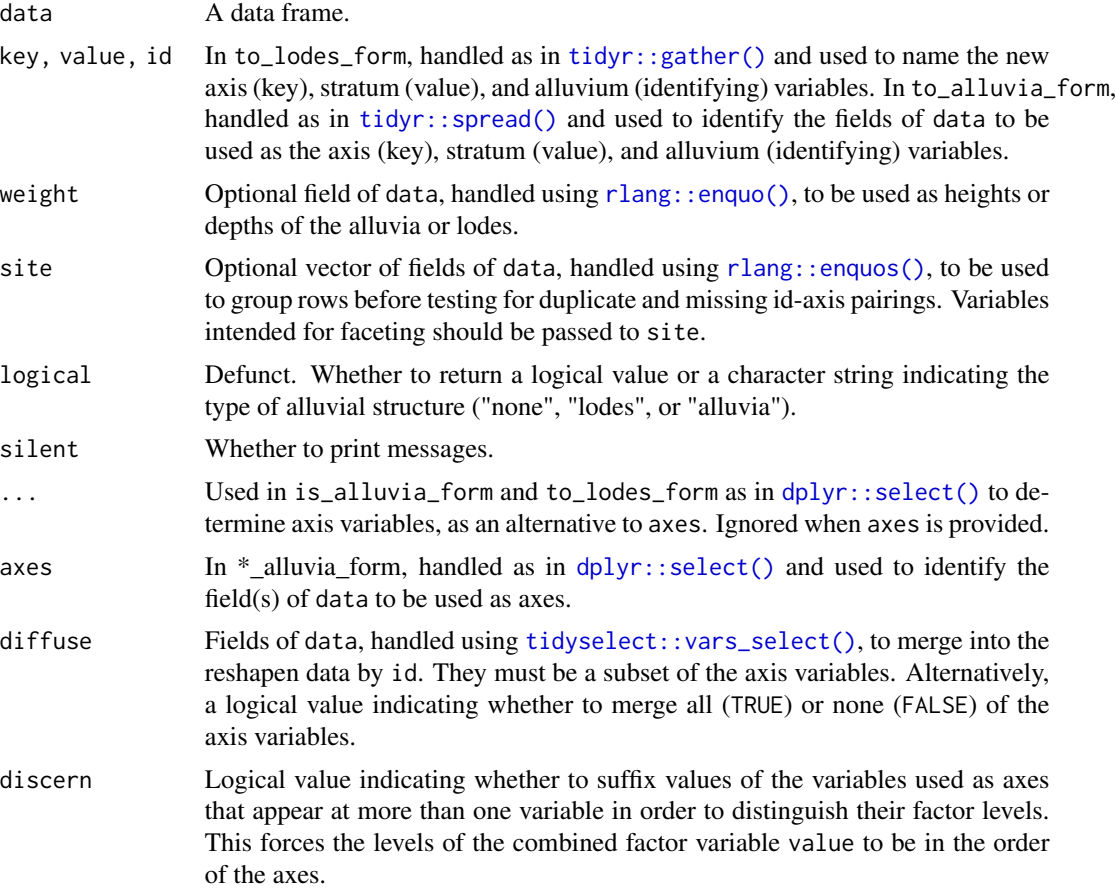

<span id="page-3-0"></span>distill A logical value indicating whether to include variables, other than those passed to key and value, that vary within values of id. Alternatively, a function (or its name) to be used to distill each such variable to a single value. In addition to existing functions, distill accepts the character values "first" (used if distill is TRUE), "last", and "most" (which returns the first modal value).

# Details

- One row per lode, wherein each row encodes a subset or amount of observations having a specific profile of axis values, a key field encodes the axis, a value field encodes the value within each axis, and a id column identifies multiple lodes corresponding to the same subset or amount of observations. is\_lodes\_form tests for this structure.
- One row per alluvium, wherein each row encodes a subset or amount of observations having a specific profile of axis values and a set axes of fields encodes its values at each axis variable. is\_alluvia\_form tests for this structure.

to\_lodes\_form takes a data frame with several designated variables to be used as axes in an alluvial plot, and reshapes the data frame so that the axis variable names constitute a new factor variable and their values comprise another. Other variables' values will be repeated, and a row-grouping variable can be introduced. This function invokes tidyr:: gather().

to\_alluvia\_form takes a data frame with axis and axis value variables to be used in an alluvial plot, and reshape the data frame so that the axes constitute separate variables whose values are given by the value variable. This function invokes tidyr:: spread().

# See Also

Other alluvial data manipulation: [self-adjoin](#page-20-1)

#### Examples

```
# Titanic data in alluvia format
titanic_alluvia <- as.data.frame(Titanic)
head(titanic_alluvia)
is_alluvia_form(titanic_alluvia,
               weight = "Freq")# Titanic data in lodes format
titanic_lodes <- to_lodes_form(titanic_alluvia,
                               key = "x", value = "stratum", id = "alluvium",axes = 1:4)
head(titanic_lodes)
is_lodes_form(titanic_lodes,
             key = "x", value = "stratum", id = "alluvium",weight = "Freq")
# again in lodes format, this time diffusing the `Class` variable
titanic_lodes2 <- to_lodes_form(titanic_alluvia,
                                key = variable, value = value,
                                id = cohort,
                                1:3, diffuse = Class)
head(titanic_lodes2)
is_lodes_form(titanic_lodes2,
              key = variable, value = value, id = cohort,
```

```
weight = Freq)
# use `site` to separate data before lode testing
is_lodes_form(titanic_lodes2,
              key = variable, value = value, id = Class,weight = Freq)is_lodes_form(titanic_lodes2,
              key = variable, value = value, id = Class,weight = Freq, site = cohort)
# curriculum data in lodes format
data(majors)
head(majors)
is_lodes_form(majors,
              key = "semester", value = "curriculum", id = "student")
# curriculum data in alluvia format
majors_alluvia <- to_alluvia_form(majors,
                                  key = "semester", value = "curriculum",
                                  id = "student")
head(majors_alluvia)
is_alluvia_form(majors_alluvia, tidyselect::starts_with("CURR"))
# distill variables that vary within `id` values
set.seed(1)
majors$hypo_grade <- LETTERS[sample(5, size = nrow(majors), replace = TRUE)]
majors_alluvia2 <- to_alluvia_form(majors,
                                   key = "semester", value = "curriculum",
                                   id = "student",
                                   distill = "most")head(majors_alluvia2)
# options to distinguish strata at different axes
gg <- ggplot(majors_alluvia,
             aes(axis1 = CURR1, axis2 = CURR7, axis3 = CURR13))gg +geom_alluvium(aes(fill = as.factor(student)), width = 2/5, discern = TRUE) +
  geom_stratum(width = 2/5, discern = TRUE) +
  geom_text(stat = "stratum", discern = TRUE, aes(label = after_stat(stratum)))
gg +
  geom_alluvium(aes(fill = as.factor(student)), width = 2/5, discern = FALSE) +
  geom\_stratum(width = 2/5, discern = FALSE) +geom_text(stat = "stratum", discern = FALSE, aes(label = after_stat(stratum)))
# warning when inappropriate
ggplot(majors[majors$semester %in% paste0("CURR", c(1, 7, 13)), ],
       aes(x = semester, stratum = curriculum, alluvium = student,label = currentculum) +geom_alluvium(aes(fill = as.factor(student)), width = 2/5, discern = TRUE) +
  geom\_stratum(width = 2/5, discern = TRUE) +geom_text(stat = "stratum", discern = TRUE)
```
<span id="page-4-1"></span>geom\_alluvium *Alluvia across strata*

# <span id="page-5-0"></span>Description

geom\_alluvium receives a dataset of the horizontal (x) and vertical (y, ymin, ymax) positions of the lodes of an alluvial plot, the intersections of the alluvia with the strata. It plots both the lodes themselves, using [geom\\_lode\(\)](#page-14-1), and the flows between them, using [geom\\_flow\(\)](#page-9-1).

# Usage

```
geom_alluvium(
 mapping = NULL,
  data = NULL,
  stat = "alluvium",
 position = "identity",
 width = 1/3,
  knot.pos = 1/4,
  knot.prop = TRUE,
  curve_type = NULL,
  curve_range = NULL,
  segments = NULL,
  na.rm = FALSE,show.legend = NA,
  inherit.aes = TRUE,
  ...
\mathcal{L}data_to_alluvium(
  data,
  knot.prop = TRUE,
  curve_type = "spline",
 curve_range = NULL,
  segments = NULL
)
```
# Arguments

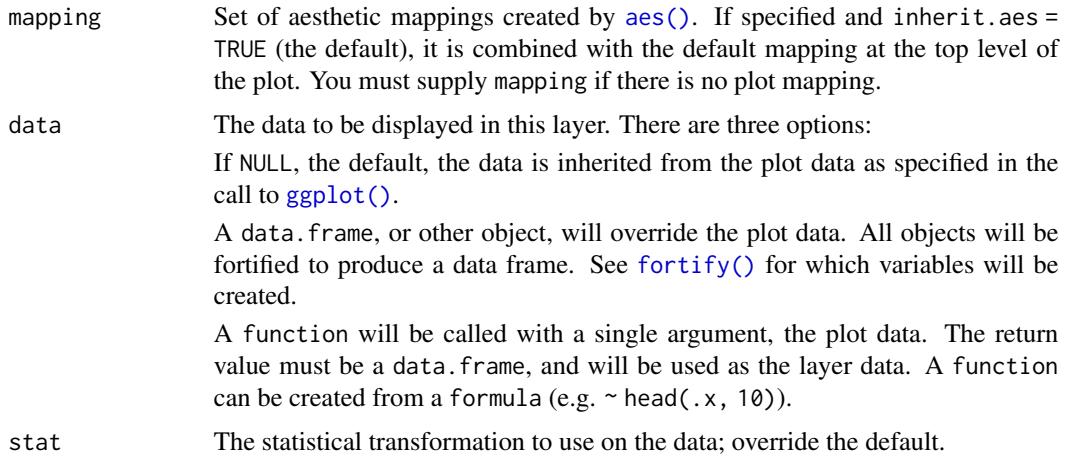

<span id="page-6-0"></span>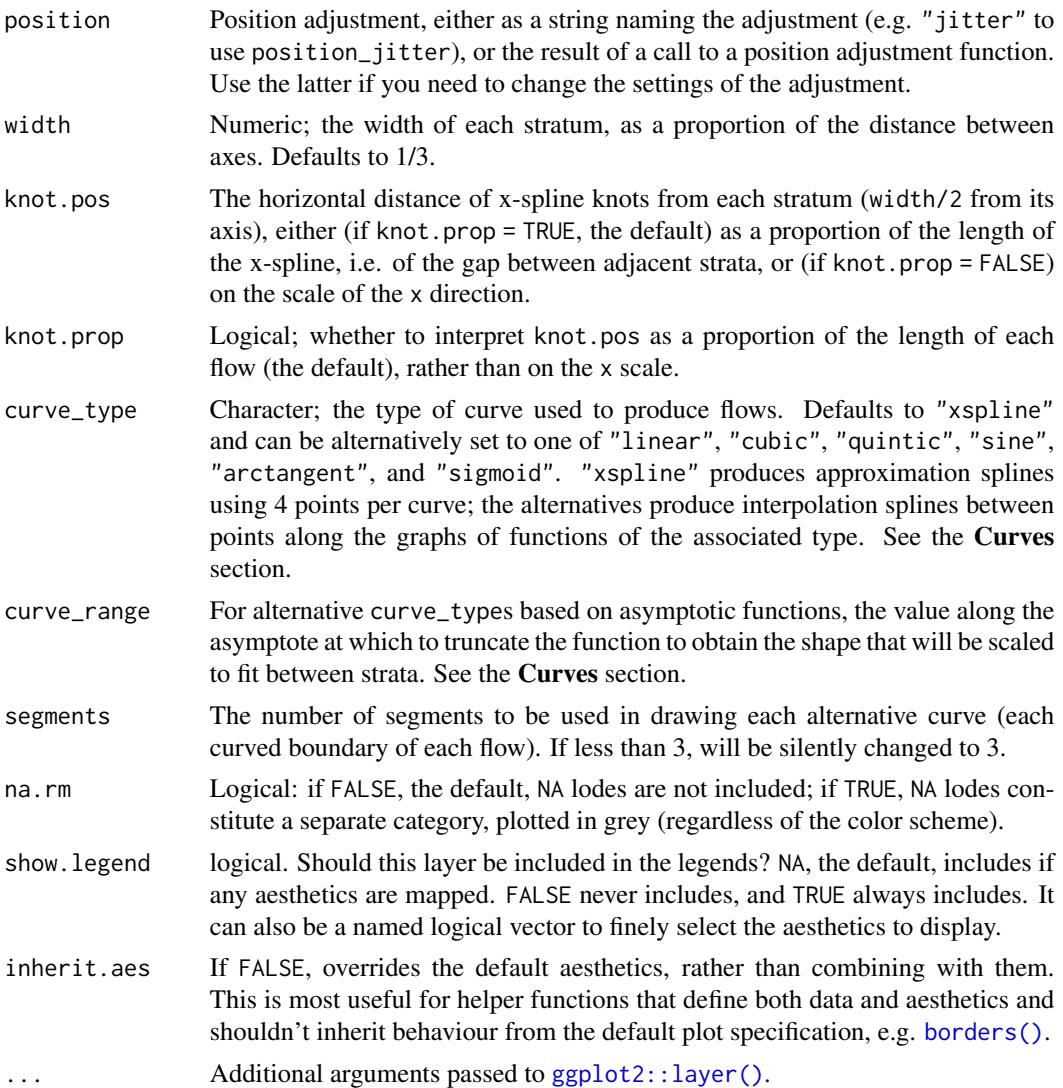

# Details

The helper function data\_to\_alluvium() takes internal ggplot2 data (mapped aesthetics) and curve parameters for a single alluvium as input and returns a data frame of x, y, and shape used by [grid::xsplineGrob\(\)](#page-0-0) to render the alluvium.

# Aesthetics

geom\_alluvium, geom\_flow, geom\_lode, and geom\_stratum understand the following aesthetics (required aesthetics are in bold):

- x
- y
- ymin
- <span id="page-7-0"></span>• ymax
- alpha
- colour
- fill
- linetype
- size
- group

group is used internally; arguments are ignored.

#### Curves

By default, geom\_alluvium() and geom\_flow() render flows between lodes as filled regions between parallel x-splines. These graphical elements, generated using [grid::xsplineGrob\(\)](#page-0-0), are parameterized by the relative location of the knot (knot.pos). They are quick to render and clear to read, but users may prefer plots that use differently-shaped ribbons.

A variety of such options are documented at, e.g., [this easing functions cheat sheet](https://easings.net/) and [this blog post](https://www.dataplusscience.com/Sigmoid.html) [by Jeffrey Shaffer.](https://www.dataplusscience.com/Sigmoid.html) Easing functions are not (yet) used in ggalluvial, but several alternative curves are available. Each is encoded as a continuous, increasing, bijective function from the unit interval  $[0, 1]$  to itself, and each is rescaled so that its endpoints meet the corresponding lodes. They are rendered piecewise-linearly, by default using segments = 48. Summon each curve type by passing one of the following strings to curve\_type:

- "linear":  $f(x) = x$ , the unique degree-1 polynomial that takes 0 to 0 and 1 to 1
- "cubic":  $f(x) = 3x^2 2x^3$ , the unique degree-3 polynomial that also is flat at both endpoints
- "quintic":  $f(x) = 10x^3 15x^4 + 6x^5$ , the unique degree-5 polynomial that also has zero curvature at both endpoints
- "sine": the unique sinusoidal function that is flat at both endpoints
- "arctangent": the inverse tangent function, scaled and re-centered to the unit interval from the interval centered at zero with radius curve\_range
- "sigmoid": the sigmoid function, scaled and re-centered to the unit interval from the interval centered at zero with radius curve\_range

Only the (default) "xspline" option uses the knot.  $*$  parameters, while only the alternative curves use the segments parameter, and only "arctangent" and "sigmoid" use the curve\_range parameter. (Both are ignored if not needed.) Larger values of curve\_range result in greater compression and steeper slopes. The NULL default will be changed to 2+sqrt(3) for "arctangent" and to 6 for "sigmoid".

These package-specific options set global values for curve\_type, curve\_range, and segments that will be defaulted to when not manually set:

- ggalluvial.curve\_type: defaults to "xspline".
- ggalluvial.curve\_range: defaults to NA, which triggers the curve-specific default values.
- ggalluvial.segments: defaults to 48L.

See base:: options() for how to use options.

# <span id="page-8-0"></span>geom\_alluvium 9

### Defunct parameters

The previously defunct parameters axis\_width and ribbon\_bend have been discontinued. Use width and knot.pos instead.

# See Also

[ggplot2::layer\(\)](#page-0-0) for additional arguments and [stat\\_alluvium\(\)](#page-21-1) and [stat\\_flow\(\)](#page-27-1) for the corresponding stats.

Other alluvial geom layers: [geom\\_flow\(](#page-9-1)), [geom\\_lode\(](#page-14-1)), [geom\\_stratum\(](#page-16-1))

#### Examples

```
# basic
ggplot(as.data.frame(Titanic),
       \text{aes}(y = \text{Freq},axis1 = Class, axis2 = Sex, axis3 = Age,fill = Survived)) +
 geom_alluvium() +
  scale_x_discrete(limits = c("Class", "Sex", "Age"))
gg <- ggplot(alluvial::Refugees,
             aes(y = refugees, x = year, alluvium = country))# time series bump chart (quintic flows)
gg + geom\_alluvium(aes(fill = country, colour = country),width = 1/4, alpha = 2/3, decreasing = FALSE,
                   curve_type = "sigmoid")
# time series line plot of refugees data, sorted by country
gg + geom\_alluvium(aes(fill = country, colour = country),decreasing = NA, width = 0, knot.pos = 0)
# irregular spacing between axes of a continuous variable
refugees_sub <- subset(alluvial::Refugees, year %in% c(2003, 2005, 2010, 2013))
gg <- ggplot(data = refugees_sub,
             aes(x = year, y = refugees, alluvium = country) +
 theme_bw() +
 scale_fill_brewer(type = "qual", palette = "Set3")
# proportional knot positioning (default)
gg +
 geom_alluvium(aes(fill = country),
                alpha = .75, decreasing = FALSE, width = 1/2) +
 geom_stratum(aes(stratum = country), decreasing = FALSE, width = 1/2)
# constant knot positioning
gg +
 geom_alluvium(aes(fill = country),
                alpha = .75, decreasing = FALSE, width = 1/2,
                knot.pos = 1, knot.prop = FALSE) +
 geom_stratum(aes(stratum = country), decreasing = FALSE, width = 1/2)
# coarsely-segmented curves
gg +
 geom_alluvium(aes(fill = country),
```

```
alpha = .75, decreasing = FALSE, width = 1/2,
                curve_type = "arctan", segments = 6) +
 geom_stratum(aes(stratum = country), decreasing = FALSE, width = 1/2)
# custom-ranged curves
gg +
 geom_alluvium(aes(fill = country),
                alpha = .75, decreasing = FALSE, width = 1/2,
                curve\_type = "arctan", curve\_range = 1) +geom_stratum(aes(stratum = country), decreasing = FALSE, width = 1/2)
```
<span id="page-9-1"></span>

#### geom\_flow *Flows between lodes or strata*

# Description

geom\_flow receives a dataset of the horizontal (x) and vertical (y, ymin, ymax) positions of the lodes of an alluvial plot, the intersections of the alluvia with the strata. It reconfigures these into alluvial segments connecting pairs of corresponding lodes in adjacent strata and plots filled x-splines between each such pair, using a provided knot position parameter knot.pos, and filled rectangles at either end, using a provided width.

### Usage

```
geom_flow(
 mapping = NULL,data = NULL,
  stat = "flow",position = "identity",
  width = 1/3,
  knot.pos = 1/4,
  knot.prop = TRUE,
  curve_type = NULL,
  curve_range = NULL,
  segments = NULL,
  aes.flow = "forward",
  na.rm = FALSE,show.legend = NA,
  inherit.aes = TRUE,
  ...
)
positions_to_flow(
  x0,
  x1,
  ymin0,
  ymax0,
  ymin1,
```
<span id="page-10-0"></span>geom\_flow 11

```
ymax1,
kp0,
kp1,
knot.prop,
curve_type,
curve_range,
segments
```

```
\mathcal{L}
```
# Arguments

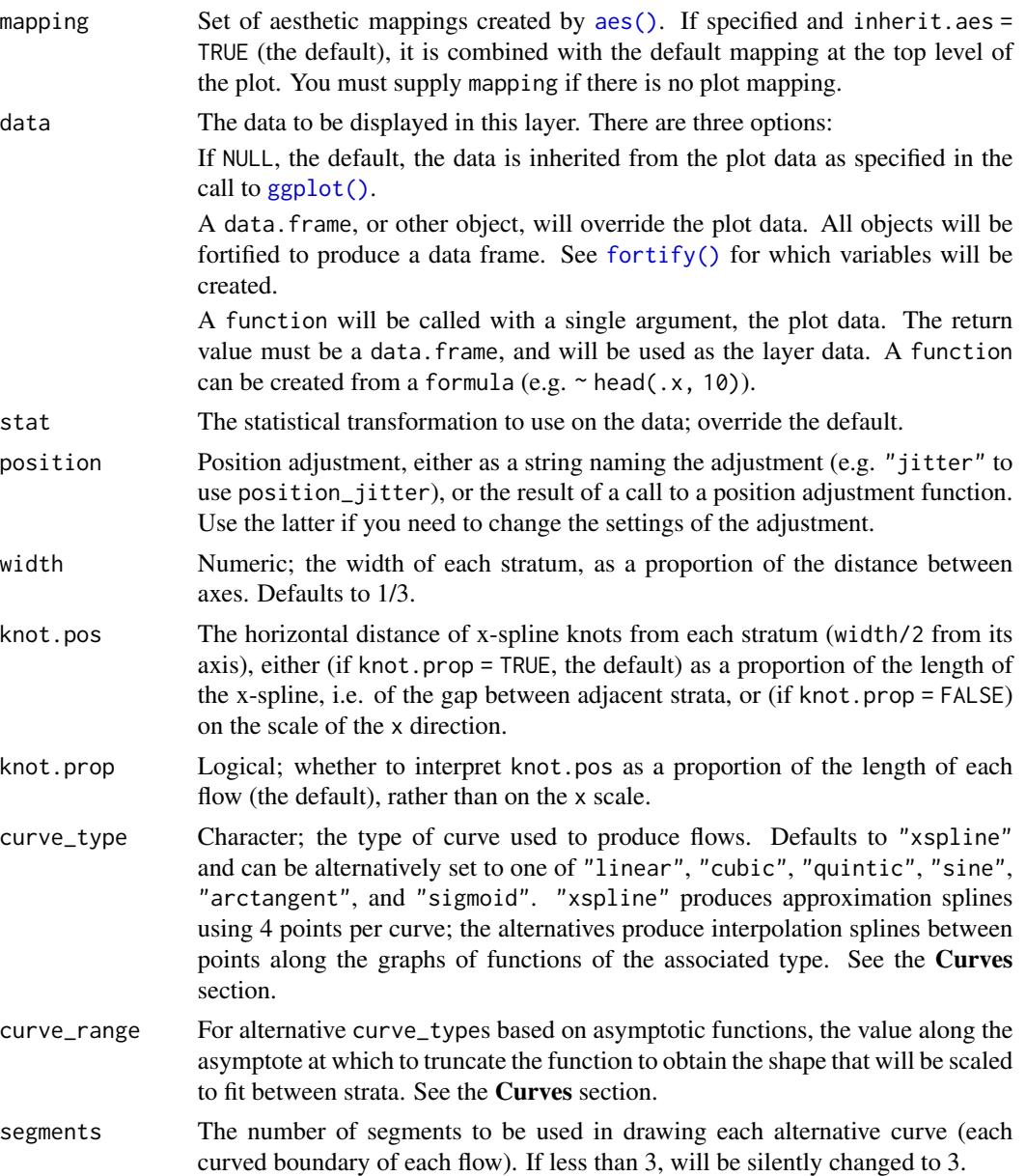

<span id="page-11-0"></span>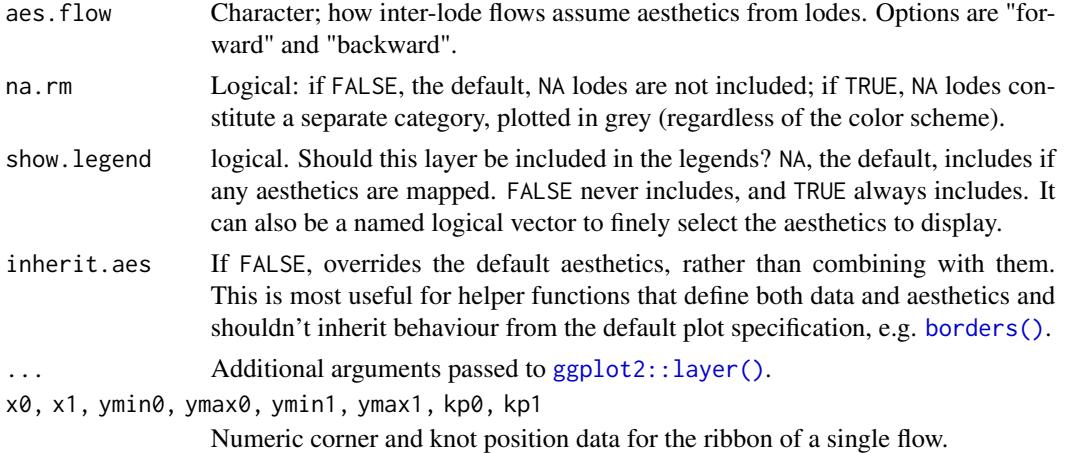

# Details

The helper function positions\_toflow() takes the corner and knot positions and curve parameters for a single flow as input and returns a data frame of x, y, and shape used by  $grid::xsplit$ to render the flow.

# **Aesthetics**

geom\_alluvium, geom\_flow, geom\_lode, and geom\_stratum understand the following aesthetics (required aesthetics are in bold):

- $\bullet$  x
- y
- ymin
- ymax
- alpha
- colour
- fill
- linetype
- size
- group

group is used internally; arguments are ignored.

# **Curves**

By default, geom\_alluvium() and geom\_flow() render flows between lodes as filled regions between parallel x-splines. These graphical elements, generated using [grid::xsplineGrob\(\)](#page-0-0), are parameterized by the relative location of the knot (knot.pos). They are quick to render and clear to read, but users may prefer plots that use differently-shaped ribbons.

A variety of such options are documented at, e.g., [this easing functions cheat sheet](https://easings.net/) and [this blog post](https://www.dataplusscience.com/Sigmoid.html) [by Jeffrey Shaffer.](https://www.dataplusscience.com/Sigmoid.html) Easing functions are not (yet) used in ggalluvial, but several alternative curves <span id="page-12-0"></span>are available. Each is encoded as a continuous, increasing, bijective function from the unit interval [0, 1] to itself, and each is rescaled so that its endpoints meet the corresponding lodes. They are rendered piecewise-linearly, by default using segments = 48. Summon each curve type by passing one of the following strings to curve\_type:

- "linear":  $f(x) = x$ , the unique degree-1 polynomial that takes 0 to 0 and 1 to 1
- "cubic":  $f(x) = 3x^2 2x^3$ , the unique degree-3 polynomial that also is flat at both endpoints
- "quintic":  $f(x) = 10x^3 15x^4 + 6x^5$ , the unique degree-5 polynomial that also has zero curvature at both endpoints
- "sine": the unique sinusoidal function that is flat at both endpoints
- "arctangent": the inverse tangent function, scaled and re-centered to the unit interval from the interval centered at zero with radius curve\_range
- "sigmoid": the sigmoid function, scaled and re-centered to the unit interval from the interval centered at zero with radius curve\_range

Only the (default) "xspline" option uses the knot.  $\star$  parameters, while only the alternative curves use the segments parameter, and only "arctangent" and "sigmoid" use the curve\_range parameter. (Both are ignored if not needed.) Larger values of curve\_range result in greater compression and steeper slopes. The NULL default will be changed to 2+sqrt(3) for "arctangent" and to 6 for "sigmoid".

These package-specific options set global values for curve\_type, curve\_range, and segments that will be defaulted to when not manually set:

- ggalluvial.curve\_type: defaults to "xspline".
- ggalluvial.curve\_range: defaults to NA, which triggers the curve-specific default values.
- ggalluvial.segments: defaults to 48L.

See base:: options() for how to use options.

# Defunct parameters

The previously defunct parameters axis\_width and ribbon\_bend have been discontinued. Use width and knot.pos instead.

#### See Also

[ggplot2::layer\(\)](#page-0-0) for additional arguments and [stat\\_alluvium\(\)](#page-21-1) and [stat\\_flow\(\)](#page-27-1) for the corresponding stats.

Other alluvial geom layers: [geom\\_alluvium\(](#page-4-1)), [geom\\_lode\(](#page-14-1)), [geom\\_stratum\(](#page-16-1))

#### Examples

```
# use of strata and labels
ggplot(as.data.frame(Titanic),
       \text{aes}(y = \text{Freq})axis1 = Class, axis2 = Sex, axis3 = Age) +
 geom_flow() +
 scale_x_discrete(limits = c("Class", "Sex", "Age")) +
```

```
geom_stratum() +
 geom_text(stat = "stratum", aes(label = after_stat(stratum))) +
 ggtitle("Alluvial plot of Titanic passenger demographic data")
# use of facets, with sigmoid flows
ggplot(as.data.frame(Titanic),
      aes(y = Freq,axis1 = Class, axis2 = Sex) +
 geom_flow(aes(fill = Age), width = .4, curve_type = "quintic") +
 geom_stratum(width = .4) +
 geom_text(stat = "stratum", aes(label = after_stat(stratum)), size = 3) +
 scale_x_discrete(limits = c("Class", "Sex")) +
 facet_wrap(~ Survived, scales = "fixed")
# time series alluvia of WorldPhones data
wph <- as.data.frame(as.table(WorldPhones))
names(wph) <- c("Year", "Region", "Telephones")
ggplot(wph,
      aes(x = Year, alluvium = Region, y = Telephones)) +geom_flow(aes(fill = Region, colour = Region), width = 0)# treat 'Year' as a number rather than as a factor
wph$Year <- as.integer(as.character(wph$Year))
ggplot(wph,
      aes(x = Year, alluvium = Region, y = Telephones)) +geom_flow(aes(fill = Region, colour = Region), width = 0)
# hold the knot positions fixed
ggplot(wph,
      aes(x = Year, alluvium = Region, y = Telephones) +
 geom_flow(aes(fill = Region, colour = Region), width = 0, knot.prop = FALSE)
# rightward flow aesthetics for vaccine survey data, with cubic flows
data(vaccinations)
vaccinations$response <- factor(vaccinations$response,
                                rev(levels(vaccinations$response)))
# annotate with proportional counts
ggplot(vaccinations,
      aes(x = survey, stratum = response, alluvium = subject,y = freq, fill = response) +
 geom_lode() + geom_flow(curve_type = "cubic") +
 geom_stratum(alpha = 0) +
 geom_text(stat = "stratum", aes(label = round(after_stat(prop), 3)))
# annotate fixed-width ribbons with counts
ggplot(vaccinations,
      aes(x = survey, stratum = response, alluvium = subject,weight = freq, fill = response)) +
 geom_lode() + geom_flow(curve_type = "cubic") +
 geom_stratum(alpha = 0) +
 geom_text(stat = "flow",
           aes(label = after_stat(n)),hjust = (after\_stat(float) == "to"))
```
<span id="page-14-1"></span><span id="page-14-0"></span>

# Description

geom\_alluvium receives a dataset of the horizontal (x) and vertical (y, ymin, ymax) positions of the lodes of an alluvial plot, the intersections of the alluvia with the strata. It plots rectangles for these lodes of a provided width.

# Usage

```
geom_lode(
  mapping = NULL,
  data = NULL,
  stat = "alluvium",
  position = "identity",
  width = 1/3,
  na.rm = FALSE,show.legend = NA,
  inherit.aes = TRUE,
  ...
\overline{\phantom{a}}
```
# Arguments

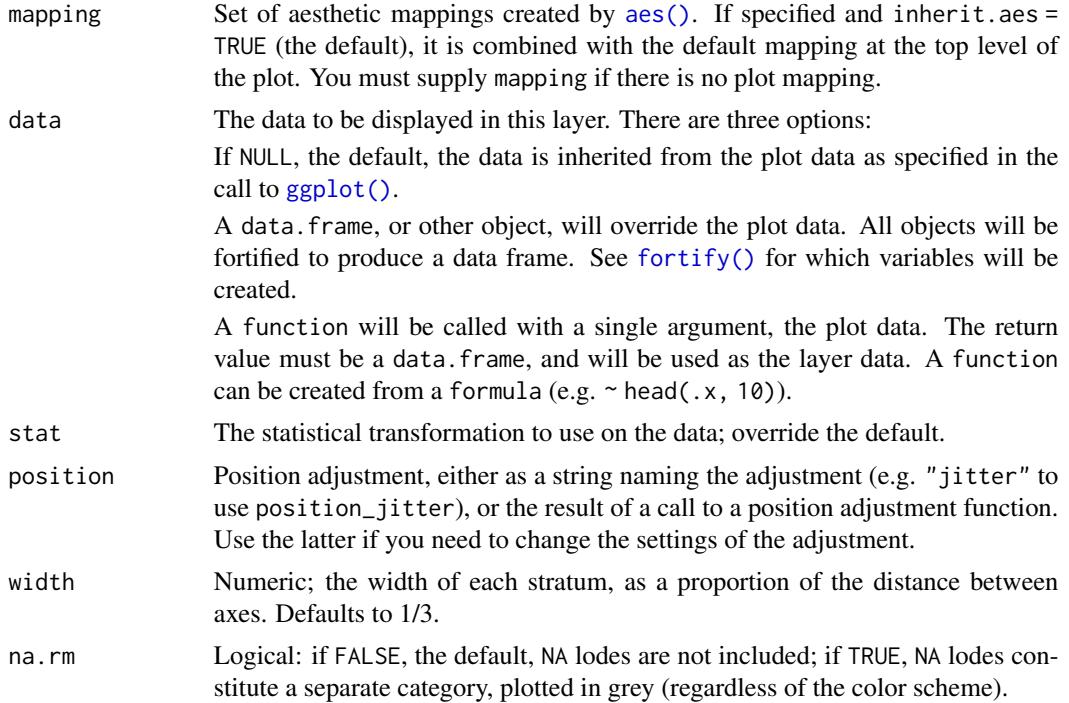

<span id="page-15-0"></span>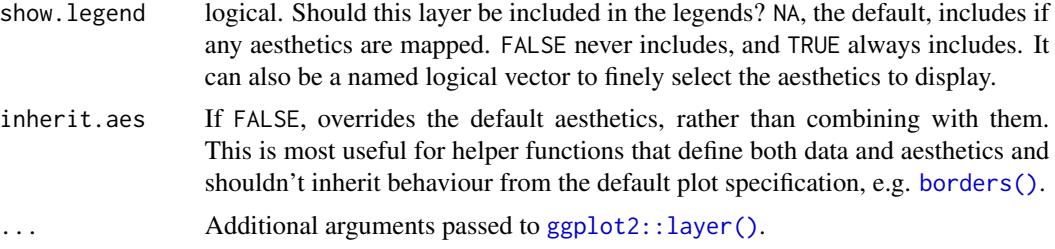

# Aesthetics

geom\_alluvium, geom\_flow, geom\_lode, and geom\_stratum understand the following aesthetics (required aesthetics are in bold):

- x
- y
- ymin
- ymax
- alpha
- colour
- fill
- linetype
- size
- group

group is used internally; arguments are ignored.

# Defunct parameters

The previously defunct parameters axis\_width and ribbon\_bend have been discontinued. Use width and knot.pos instead.

# See Also

[ggplot2::layer\(\)](#page-0-0) for additional arguments and [stat\\_alluvium\(\)](#page-21-1) and [stat\\_stratum\(\)](#page-32-1) for the corresponding stats.

Other alluvial geom layers: [geom\\_alluvium\(](#page-4-1)), [geom\\_flow\(](#page-9-1)), [geom\\_stratum\(](#page-16-1))

# Examples

```
# one axis
ggplot(as.data.frame(Titanic),
       \text{aes}(y = \text{Freq},axis = Class) +
 geom\_lode(aes(fill = Class, alpha = Survey)) +scale_x_discrete(limits = c("Class")) +
 scale_alpha_meanual(values = c(.25, .75))
```
# <span id="page-16-0"></span>geom\_stratum 17

```
gg <- ggplot(as.data.frame(Titanic),
            aes(y = Freq,axis1 = Class, axis2 = Sex, axis3 = Age,fill = Survived))
# alluvia and lodes
gg + geom_alluvium() + geom_lode()
# lodes as strata
gg + geom_alluvium() +
  geom_stratum(stat = "alluvium")
```
<span id="page-16-1"></span>geom\_stratum *Strata at axes*

# Description

geom\_stratum receives a dataset of the horizontal (x) and vertical (y, ymin, ymax) positions of the strata of an alluvial plot. It plots rectangles for these strata of a provided width.

# Usage

```
geom_stratum(
 mapping = NULL,
  data = NULL,
  stat = "stratum",
 position = "identity",
  show.legend = NA,
  inherit.aes = TRUE,
 width = 1/3,
 na.rm = FALSE,...
)
```
# Arguments

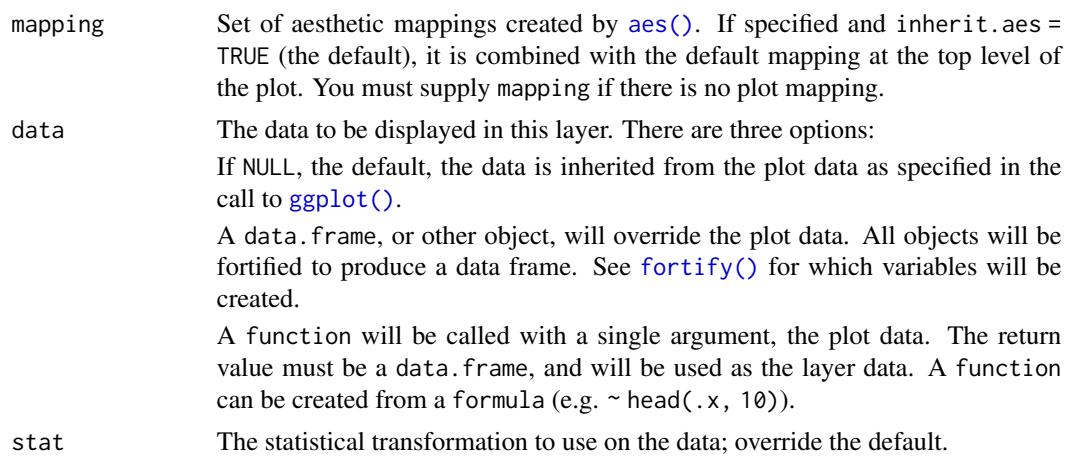

<span id="page-17-0"></span>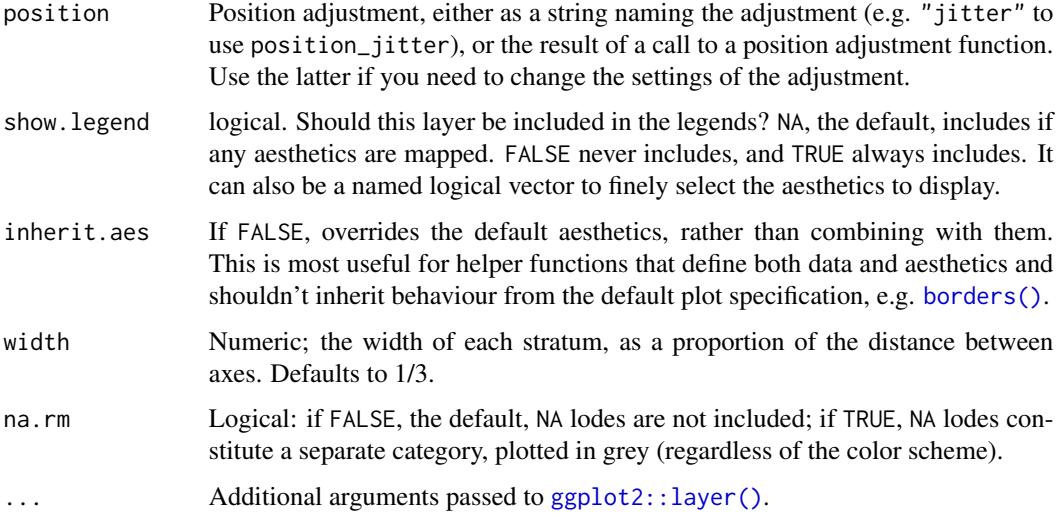

## Aesthetics

geom\_alluvium, geom\_flow, geom\_lode, and geom\_stratum understand the following aesthetics (required aesthetics are in bold):

- x
- y
- ymin
- ymax
- alpha
- colour
- fill
- linetype
- size
- group

group is used internally; arguments are ignored.

# Defunct parameters

The previously defunct parameters axis\_width and ribbon\_bend have been discontinued. Use width and knot.pos instead.

# See Also

[ggplot2::layer\(\)](#page-0-0) for additional arguments and [stat\\_stratum\(\)](#page-32-1) for the corresponding stat. Other alluvial geom layers: [geom\\_alluvium\(](#page-4-1)), [geom\\_flow\(](#page-9-1)), [geom\\_lode\(](#page-14-1))

# <span id="page-18-0"></span>lode-guidance-functions 19

# Examples

```
# full axis width
ggplot(as.data.frame(Titanic),
       \text{aes}(y = \text{Freq},axis1 = Class, axis2 = Sex, axis3 = Age, axis4 = Survived) +
 geom_stratum(width = 1) +geom_text(stat = "stratum", aes(label = after_stat(stratum))) +
 scale_x_discrete(limits = c("Class", "Sex", "Age", "Survived"))
# use of facets
ggplot(as.data.frame(Titanic),
       \text{aes}(y = \text{Freq},axis1 = Class, axis2 = Sex) +
 geom_flow(aes(fill = Survey) +geom_stratum() +
 geom_text(stat = "stratum", aes(label = after_stat(stratum))) +
 scale_x_discrete(limits = c("Class", "Sex")) +
 facet_wrap(~ Age, scales = "free_y")
```
<span id="page-18-1"></span>lode-guidance-functions

*Lode guidance functions*

# Description

These functions control the order of lodes within strata in an alluvial diagram. They are invoked by [stat\\_alluvium\(\)](#page-21-1) and can be passed to the lode.guidance parameter.

#### Usage

- lode\_zigzag(n, i)
- lode\_zagzig(n, i)
- lode\_forward(n, i)
- lode\_rightward(n, i)
- lode\_backward(n, i)
- lode\_leftward(n, i)
- lode\_frontback(n, i)
- lode\_rightleft(n, i)
- lode\_backfront(n, i)

```
lode_leftright(n, i)
```
<span id="page-19-0"></span>20 majors and the contract of the contract of the contract of the contract of the contract of the contract of the contract of the contract of the contract of the contract of the contract of the contract of the contract of

#### Arguments

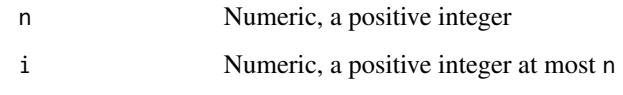

# Details

Each function orders the numbers 1 through n, starting at index i. The choice of function made in [stat\\_alluvium\(\)](#page-21-1) determines the order in which the other axes contribute to the sorting of lodes within each index axis. After starting at i, the functions order the remaining axes as follows:

- zigzag: Zigzag outward from i, starting in the outward direction
- zigzag: Zigzag outward from i, starting in the inward direction
- forward: Increasing order (alias rightward)
- backward: Decreasing order (alias leftward)
- frontback: Proceed forward from i to n, then backward to 1 (alias rightleft)
- backfront: Proceed backward from i to 1, then forward to n (alias leftright)

An extended discussion of how strata and lodes are arranged in alluvial plots, including the effects of different lode guidance functions, can be found in the vignette "The Order of the Rectangles" via vignette("order-rectangles", package = "ggalluvial").

majors *Students' declared majors across several semesters*

# Description

This data set follows the major curricula of 10 students across 8 academic semesters. Missing values indicate undeclared majors. The data were kindly contributed by Dario Bonaretti.

#### Format

A data frame with 80 rows and 3 variables:

student student identifier

semester character tag for odd-numbered semesters

curriculum declared major program

# <span id="page-20-1"></span><span id="page-20-0"></span>Description

This function binds a dataset to itself along adjacent pairs of a key variable. It is invoked by [geom\\_flow\(\)](#page-9-1) to convert data in lodes form to something similar to alluvia form.

# Usage

```
self_adjoin(
  data,
  key,
  by = NULL,
  link = NULL,
  keep.x = NULL,keep.y = NULL,
  sufficient(x = c("x", "y")\mathcal{L}
```
# Arguments

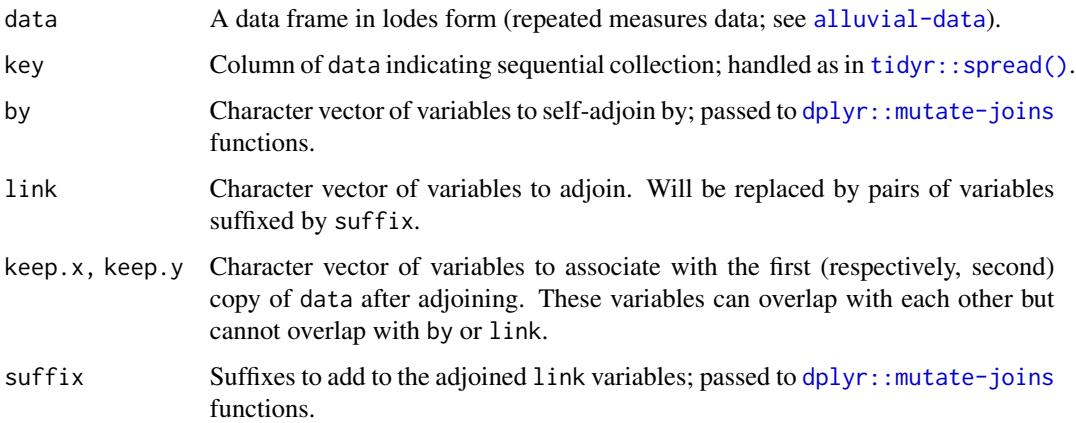

# Details

self\_adjoin invokes [dplyr::mutate-joins](#page-0-0) functions in order to convert a dataset with measures along a discrete key variable into a dataset consisting of column bindings of these measures (by any by variables) along adjacent values of key.

# See Also

Other alluvial data manipulation: [alluvial-data](#page-1-1)

# Examples

```
# self-adjoin `majors` data
data(majors)
major_changes <- self_adjoin(majors, key = semester,
                             by = "student", link = c("semester", "curriculum"))major_changes$change <- major_changes$curriculum.x == major_changes$curriculum.y
head(major_changes)
# self-adjoin `vaccinations` data
data(vaccinations)
vaccination_steps <- self_adjoin(vaccinations, key = survey, by = "subject",
                                 link = c("survey", "response"),
                                 keep.x = c("freq"))head(vaccination_steps)
vaccination_steps <- self_adjoin(vaccinations, key = survey, by = "subject",
                                 link = c("survey", "response"),
                                 keep.x = c("freq"),keep.y = c("start_date", "end_date"))
head(vaccination_steps)
```
<span id="page-21-1"></span>stat\_alluvium *Alluvial positions*

#### Description

Given a dataset with alluvial structure, stat\_alluvium calculates the centroids (x and y) and heights (ymin and ymax) of the lodes, the intersections of the alluvia with the strata. It leverages the group aesthetic for plotting purposes (for now).

#### Usage

```
stat_alluvium(
  mapping = NULL,data = NULL,
  geom = "alluvium",
  position = "identity",
  decreasing = NULL,
  reverse = NULL,
  absolute = NULL,
  discern = FALSE,
  negate.strata = NULL,
  aggregate.y = NULL,
  cement.alluvia = NULL,
  lode.guidance = NULL,
  lode.ordering = NULL,
  aes.bind = NULL,
  infer.label = FALSE,
  min.y = NULL,
```
<span id="page-21-0"></span>

# <span id="page-22-0"></span>stat\_alluvium 23

```
max.y = NULL,na.rm = FALSE,show.legend = NA,
  inherit.aes = TRUE,
  ...
\overline{)}
```
# Arguments

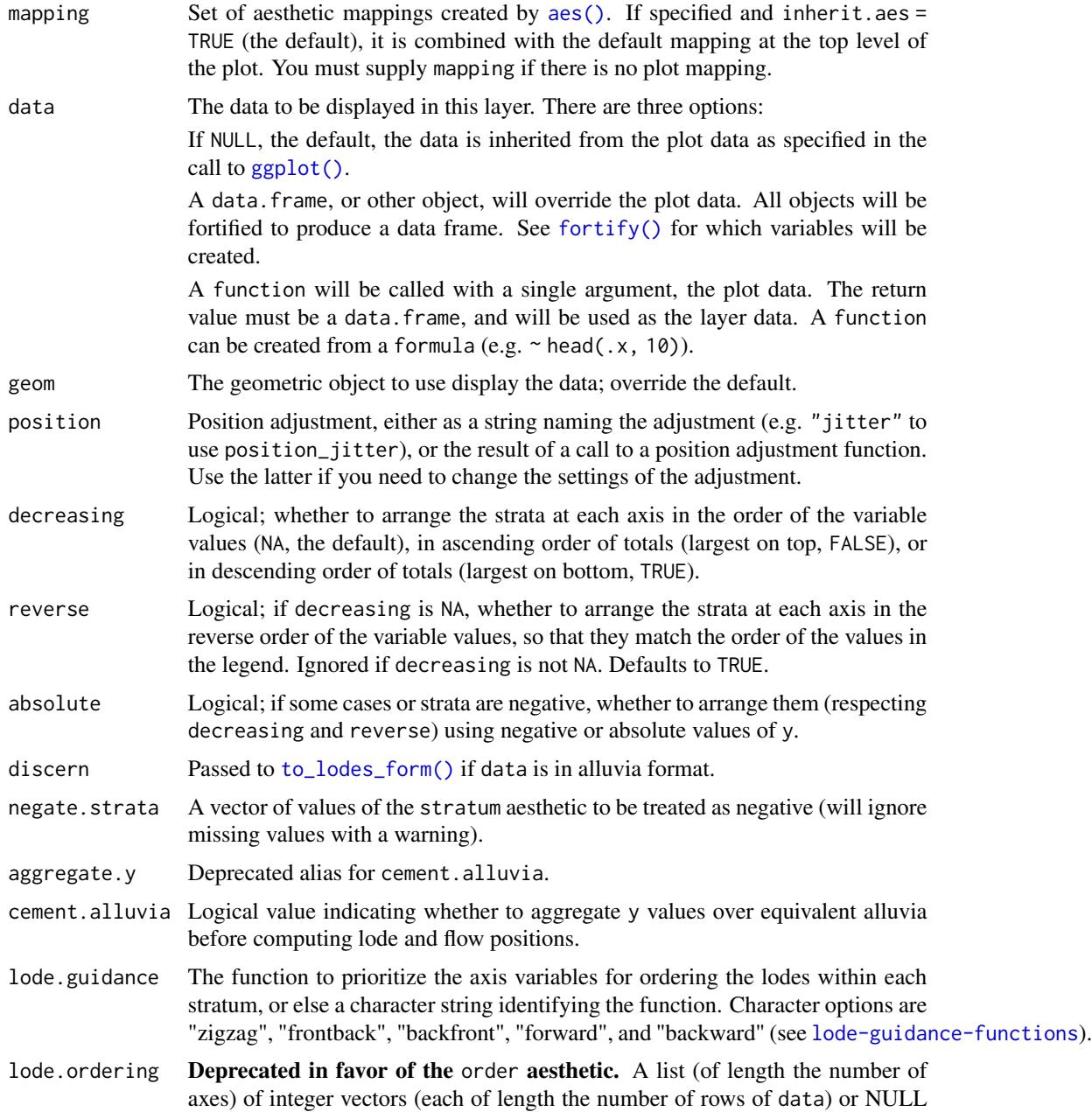

<span id="page-23-0"></span>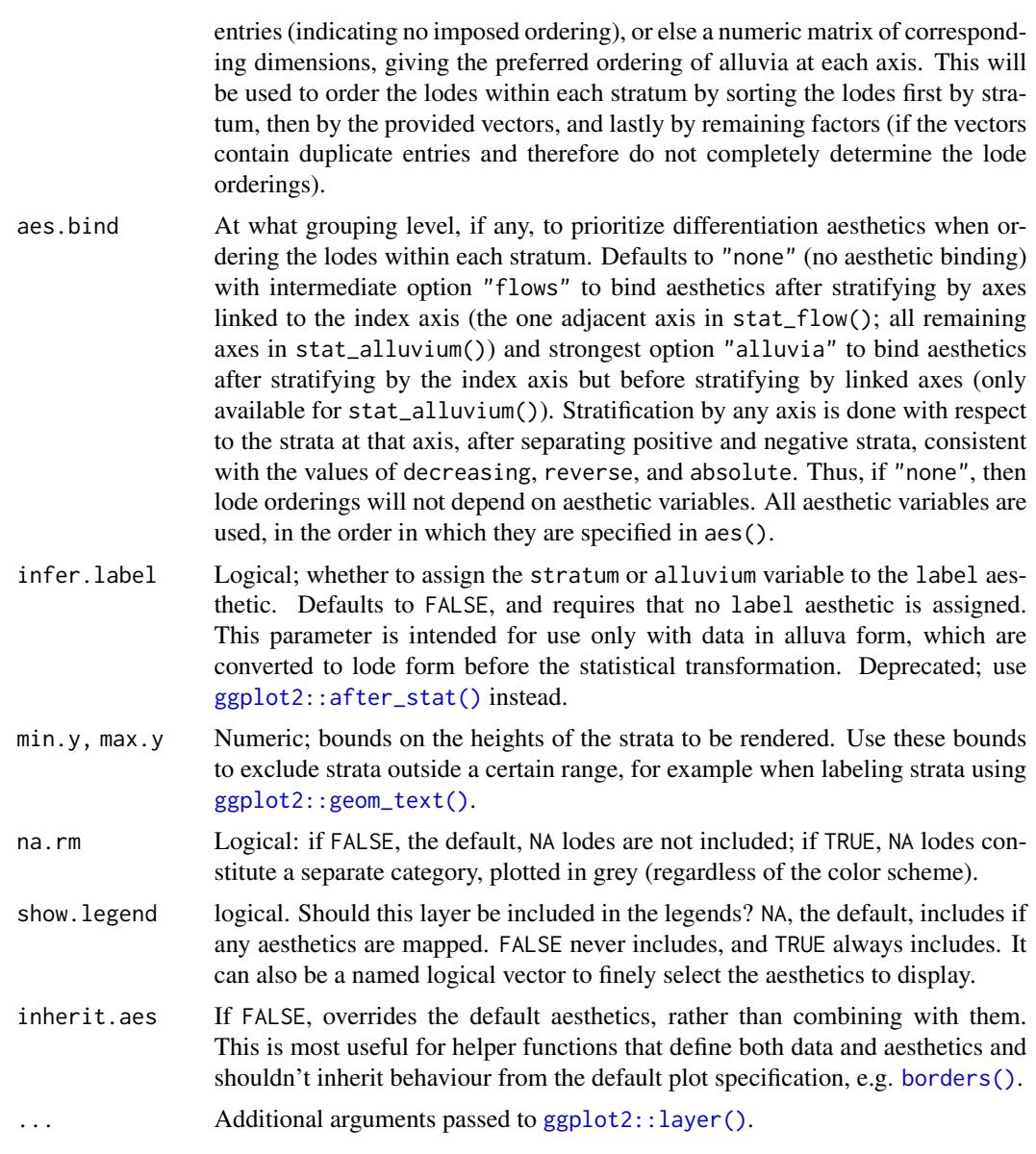

# Aesthetics

stat\_alluvium, stat\_flow, and stat\_stratum require one of two sets of aesthetics:

- x and at least one of alluvium and stratum
- any number of axis[0-9]\* (axis1, axis2, etc.)

Use x, alluvium, and/or stratum for data in lodes format and  $axis[0-9]$ \* for data in alluvia format (see [alluvial-data](#page-1-1)). Arguments to parameters inconsistent with the format will be ignored. Additionally, each stat\_\*() accepts the following optional aesthetics:

#### <span id="page-24-0"></span>stat\_alluvium 25

- weight
- order
- group
- label

y controls the heights of the alluvia, and may be aggregated across equivalent observations. weight applies to the computed variables (see that section below) but does not affect the positional aesthetics. order, recognized by stat\_alluvium() and stat\_flow(), is used to arrange the lodes within each stratum. It tolerates duplicates and takes precedence over the differentiation aesthetics (when aes.bind is not "none") and lode guidance with respect to the remaining axes. (It replaces the deprecated parameter lode.ordering.) group is used internally; arguments are ignored. label is used to label the strata or lodes and must take a unique value across the observations within each stratum or lode.

These and any other aesthetics are aggregated as follows: Numeric aesthetics, including y, are summed. Character and factor aesthetics, including label, are assigned to strata or lodes provided they take unique values across the observations within each (and are otherwise assigned NA).

# Computed variables

These can be used with [ggplot2::after\\_stat\(\)](#page-0-0) to [control aesthetic evaluation.](https://ggplot2.tidyverse.org/reference/aes_eval.html)

n number of cases in lode

count cumulative weight of lode

prop weighted proportion of lode

stratum value of variable used to define strata

deposit order in which (signed) strata are deposited

lode lode label distilled from alluvia (stat\_alluvium() and stat\_flow() only)

flow direction of flow "to" or "from" from its axis (stat\_flow() only)

The numerical variables n, count, and prop are calculated after the data are grouped by x and weighted by weight (in addition to y). The integer variable deposit is used internally to sort the data before calculating heights. The character variable lode is obtained from alluvium according to distill.

#### Package options

stat\_stratum, stat\_alluvium, and stat\_flow order strata and lodes according to the values of several parameters, which must be held fixed across every layer in an alluvial plot. These packagespecific options set global values for these parameters that will be defaulted to when not manually set:

- ggalluvial.decreasing (each stat\_\*): defaults to NA.
- ggalluvial.reverse (each stat\_\*): defaults to TRUE.
- ggalluvial.absolute (each stat\_\*): defaults to TRUE.
- ggalluvial.cement.alluvia (stat\_alluvium): defaults to FALSE.
- ggalluvial.lode.guidance (stat\_alluvium): defaults to "zigzag".
- ggalluvial.aes.bind (stat\_alluvium and stat\_flow): defaults to "none".

See base:: options() for how to use options.

# <span id="page-25-0"></span>Defunct parameters

The previously defunct parameters weight and aggregate.wts have been discontinued. Use y and cement.alluvia instead.

# See Also

[ggplot2::layer\(\)](#page-0-0) for additional arguments and [geom\\_alluvium\(\)](#page-4-1), [geom\\_lode\(\)](#page-14-1), and [geom\\_flow\(\)](#page-9-1) for the corresponding geoms.

Other alluvial stat layers: [stat\\_flow\(](#page-27-1)), [stat\\_stratum\(](#page-32-1))

### Examples

```
# illustrate positioning
ggplot(as.data.frame(Titanic),
       \text{aes}(y = \text{Freq},axis1 = Class, axis2 = Sex, axis3 = Age,color = Survived)) +
  stat_stratum(geom = "errorbar") +
  geom_line(stat = "alluvium") +
  stat_alluvium(geom = "pointrange") +
  geom_text(stat = "stratum", aes(label = after_stat(stratum))) +
  scale_x_discrete(limits = c("Class", "Sex", "Age"))
# lode ordering examples
gg <- ggplot(as.data.frame(Titanic),
             \text{aes}(y = \text{Freq},axis1 = Class, axis2 = Sex, axis3 = Age) +
  geom_stratum() +
  geom_text(stat = "stratum", aes(label = after_stat(stratum))) +
  scale_x_discrete(limits = c("Class", "Sex", "Age"))
# use of lode controls
gg + geom_flow(aes(fill = Survived, alpha = Sex), stat = "alluvium",
               lode.guidance = "forward")
# prioritize aesthetic binding
gg + geom_flow(aes(fill = Survived, alpha = Sex), stat = "alluvium",
               aes.bind = "alluvia", lode.guidance = "forward")
# use of custom lode order
gg + geom_flow(aes(fill = Survey, alpha = Sex, order = sample(x = 32)),stat = "alluvium")
# use of custom luide guidance function
lode_custom <- function(n, i) {
  stopifnot(n == 3)switch(
    i,
    1' = 1:3,
    '2' = c(2, 3, 1),3' = 3:1)
}
gg + geom_flow(aes(fill = Survey) = Survived, alpha = Sex), stat = "alluvium",
               aes.bind = "flow", lode.guidance = lode_custom)
```

```
# omit missing elements & reverse the `y` axis
ggplot(ggalluvial::majors,
      aes(x = semester, stratum = curriculum, alluvium = student, y = 1)) +geom_alluvium(fill = "darkgrey", na.rm = TRUE) +
 geom_stratum(aes(fill = curriculum), color = NA, na.rm = TRUE) +
 theme_bw() +
 scale_y_reverse()
# alluvium cementation examples
gg <- ggplot(ggalluvial::majors,
             aes(x = semester, stratum = curriculum, alluvium = student,fill = curriculum) +
 geom_stratum()
# diagram with outlined alluvia and labels
gg + geom_flow(stat = "alluvium", color = "black") +
 geom_text(aes(label = after_stat(lode)), stat = "alluvium")
# cemented diagram with default distillation (first most common alluvium)
gg +
 geom_flow(stat = "alluvium", color = "black", cement.alluvia = TRUE) +
 geom_text(aes(label = after_stat(lode)), stat = "alluvium",
            cement.alluvia = TRUE)
# cemented diagram with custom label distillation
gg +
 geom_flow(stat = "alluvium", color = "black", cement.alluvia = TRUE) +
 geom_text(aes(label = after_stat(lode)), stat = "alluvium",
            cement.alluvia = TRUE,
            distill = function(x) paste(x, collapse = "; "))
data(babynames, package = "babynames")
# a discontiguous alluvium
bn \le subset(babynames, prop >= .01 & sex == "F" & year > 1962 & year \le 1968)
ggplot(data = bn,
      aes(x = year, alluvium = name, y = prop)) +geom_alluvium(aes(fill = name, color = name == "Tammy"),
                decreasing = TRUE, show.legend = FALSE) +
  scale_color_manual(values = c("#00000000", "#000000"))
# expanded to include missing values
bn2 <- merge(bn,
             expand.grid(year = unique(bn$year), name = unique(bn$name)),
             all = TRUE)
ggplot(data = bn2,aes(x = year, alluvium = name, y = prop)) +geom\_alluvium(aes(fill = name, color = name == "Tammy"),decreasing = TRUE, show.legend = FALSE) +
 scale_color_manual(values = c("#00000000", "#000000"))
# with missing values filled in with zeros
bn2$prop[is.na(bn2$prop)] <- 0
ggplot(data = bn2,
      aes(x = year, alluvium = name, y = prop)) +
```

```
geom\_alluvium(aes(fill = name, color = name == "Tammy"),decreasing = TRUE, show.legend = FALSE) +
 scale_color_manual(values = c("#00000000", "#000000"))
# use negative y values to encode deaths versus survivals
titanic <- as.data.frame(Titanic)
titanic <- transform(titanic, Lives = Freq * (-1) ^ (Survived == "No"))
ggplot(subset(titanic, Class != "Crew"),
      aes(axis1 = Class, axis2 = Sex, axis3 = Age, y = Lives)) +geom_alluvium(aes(alpha = Survived, fill = Class), absolute = FALSE) +
 geom_stratum(absolute = FALSE) +
 geom_text(stat = "stratum", aes(label = after_stat(stratum)),
           absolute = FALSE) +scale_x_discrete(limits = c("Class", "Sex", "Age"), expand = c(.1, .05)) +scale_alpha_discrete(range = c(.25, .75), guide = "none")
# faceting with common alluvia
ggplot(titanic, aes(y = Freq, axis1 = Class, axis2 = Sex, axis3 = Age)) +facet_wrap(~ Survived) +
 geom_alluvium() +
 geom_stratum() +
 geom_text(stat = "stratum", aes(label = after_stat(stratum)))
ggplot(transform(alluvial::Refugees, id = 1),
      aes(y = refugees, x = year, alluvium = id) +
 facet_wrap(~ country) +
 geom_alluvium(alpha = .75, color = "darkgrey") +
 scale_x_continuous(breaks = seq(2004, 2012, 4))
```
<span id="page-27-1"></span>

stat\_flow *Flow positions*

# Description

Given a dataset with alluvial structure,  $stat_f$  low calculates the centroids  $(x \text{ and } y)$  and heights (ymin and ymax) of the flows between each pair of adjacent axes.

# Usage

```
stat_flow(
  mapping = NULL,
  data = NULL,geom = "flow",
 position = "identity",
  decreasing = NULL,
  reverse = NULL,
  absolute = NULL,
  discern = FALSE,
  negate.strata = NULL,
```
#### <span id="page-28-0"></span>stat\_flow 29

```
aes.bind = NULL,
infer.\nlabel = FALSE,min.y = NULL,
max.y = NULL,
na.rm = FALSE,show.legend = NA,
inherit.aes = TRUE,
...
```
# )

# Arguments mapping Set of aesthetic mappings created by [aes\(\)](#page-0-0). If specified and inherit.aes = TRUE (the default), it is combined with the default mapping at the top level of the plot. You must supply mapping if there is no plot mapping. data The data to be displayed in this layer. There are three options: If NULL, the default, the data is inherited from the plot data as specified in the call to [ggplot\(\)](#page-0-0). A data.frame, or other object, will override the plot data. All objects will be fortified to produce a data frame. See [fortify\(\)](#page-0-0) for which variables will be created. A function will be called with a single argument, the plot data. The return value must be a data.frame, and will be used as the layer data. A function can be created from a formula (e.g.  $\sim$  head(.x, 10)). geom The geometric object to use display the data; override the default. position Position adjustment, either as a string naming the adjustment (e.g. "jitter" to use position\_jitter), or the result of a call to a position adjustment function. Use the latter if you need to change the settings of the adjustment. decreasing Logical; whether to arrange the strata at each axis in the order of the variable values (NA, the default), in ascending order of totals (largest on top, FALSE), or in descending order of totals (largest on bottom, TRUE). reverse Logical; if decreasing is NA, whether to arrange the strata at each axis in the reverse order of the variable values, so that they match the order of the values in the legend. Ignored if decreasing is not NA. Defaults to TRUE. absolute Logical; if some cases or strata are negative, whether to arrange them (respecting decreasing and reverse) using negative or absolute values of y. discern Passed to [to\\_lodes\\_form\(\)](#page-1-2) if data is in alluvia format. negate.strata A vector of values of the stratum aesthetic to be treated as negative (will ignore missing values with a warning).

aes.bind At what grouping level, if any, to prioritize differentiation aesthetics when ordering the lodes within each stratum. Defaults to "none" (no aesthetic binding) with intermediate option "flows" to bind aesthetics after stratifying by axes linked to the index axis (the one adjacent axis in stat\_flow(); all remaining axes in stat\_alluvium()) and strongest option "alluvia" to bind aesthetics after stratifying by the index axis but before stratifying by linked axes (only available for stat\_alluvium()). Stratification by any axis is done with respect

<span id="page-29-0"></span>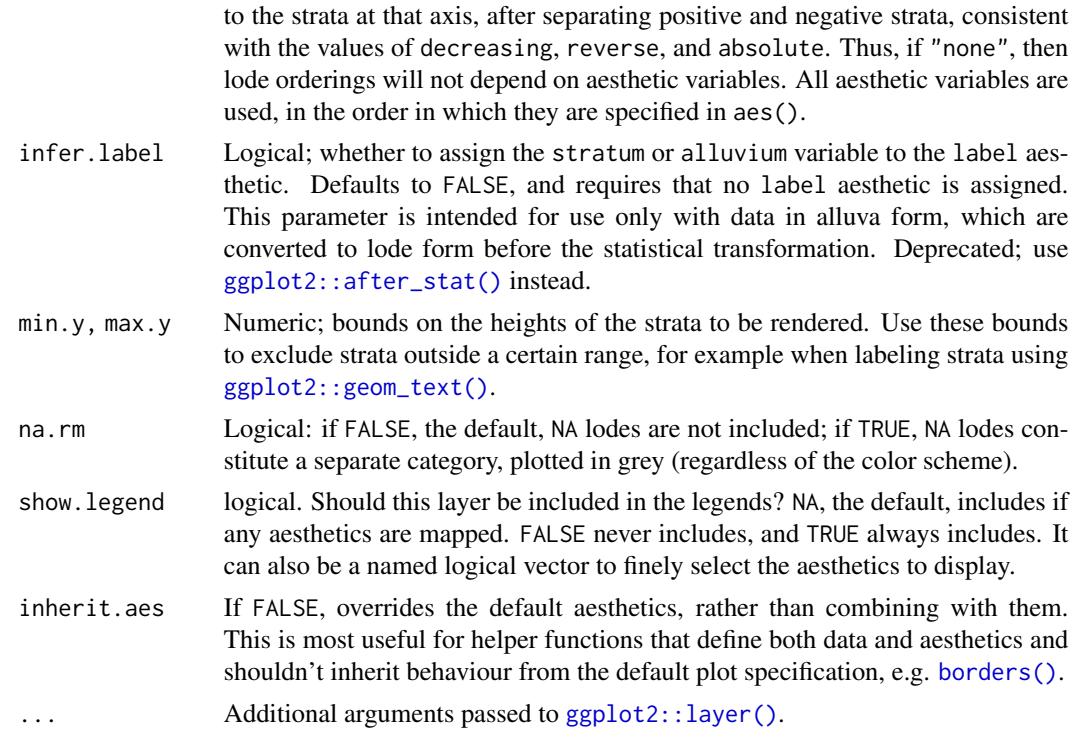

#### Aesthetics

stat\_alluvium, stat\_flow, and stat\_stratum require one of two sets of aesthetics:

- x and at least one of alluvium and stratum
- any number of  $axis[0-9] \star (axis1, axis2, etc.)$

Use x, alluvium, and/or stratum for data in lodes format and  $axis[0-9]$ \* for data in alluvia format (see [alluvial-data](#page-1-1)). Arguments to parameters inconsistent with the format will be ignored. Additionally, each stat\_\*() accepts the following optional aesthetics:

- y
- weight
- order
- group
- label

y controls the heights of the alluvia, and may be aggregated across equivalent observations. weight applies to the computed variables (see that section below) but does not affect the positional aesthetics. order, recognized by stat\_alluvium() and stat\_flow(), is used to arrange the lodes within each stratum. It tolerates duplicates and takes precedence over the differentiation aesthetics (when aes.bind is not "none") and lode guidance with respect to the remaining axes. (It replaces the deprecated parameter lode.ordering.) group is used internally; arguments are ignored. label is used to label the strata or lodes and must take a unique value across the observations within each stratum or lode.

#### <span id="page-30-0"></span>stat\_flow 31

These and any other aesthetics are aggregated as follows: Numeric aesthetics, including y, are summed. Character and factor aesthetics, including label, are assigned to strata or lodes provided they take unique values across the observations within each (and are otherwise assigned NA).

# Computed variables

These can be used with [ggplot2::after\\_stat\(\)](#page-0-0) to [control aesthetic evaluation.](https://ggplot2.tidyverse.org/reference/aes_eval.html)

n number of cases in lode count cumulative weight of lode prop weighted proportion of lode stratum value of variable used to define strata deposit order in which (signed) strata are deposited lode lode label distilled from alluvia (stat\_alluvium() and stat\_flow() only) flow direction of flow "to" or "from" from its axis (stat\_flow() only)

The numerical variables n, count, and prop are calculated after the data are grouped by x and weighted by weight (in addition to y). The integer variable deposit is used internally to sort the data before calculating heights. The character variable lode is obtained from alluvium according to distill.

### Package options

stat\_stratum, stat\_alluvium, and stat\_flow order strata and lodes according to the values of several parameters, which must be held fixed across every layer in an alluvial plot. These packagespecific options set global values for these parameters that will be defaulted to when not manually set:

- ggalluvial.decreasing (each stat\_\*): defaults to NA.
- ggalluvial.reverse (each stat\_\*): defaults to TRUE.
- ggalluvial.absolute (each stat\_\*): defaults to TRUE.
- ggalluvial.cement.alluvia (stat\_alluvium): defaults to FALSE.
- ggalluvial.lode.guidance (stat\_alluvium): defaults to "zigzag".
- ggalluvial.aes.bind (stat\_alluvium and stat\_flow): defaults to "none".

See base:: options() for how to use options.

#### Defunct parameters

The previously defunct parameters weight and aggregate.wts have been discontinued. Use y and cement.alluvia instead.

#### See Also

[ggplot2::layer\(\)](#page-0-0) for additional arguments and [geom\\_alluvium\(\)](#page-4-1) and [geom\\_flow\(\)](#page-9-1) for the corresponding geoms.

Other alluvial stat layers: [stat\\_alluvium\(](#page-21-1)), [stat\\_stratum\(](#page-32-1))

# Examples

```
# illustrate positioning
ggplot(as.data.frame(Titanic),
       aes(y = Freq,axis1 = Class, axis2 = Sex, axis3 = Age,color = Survived)) +
  stat_stratum(geom = "errorbar") +
  geom_line(stat = "flow") +
  stat_flow(geom = "pointrange") +
  geom_text(stat = "stratum", aes(label = after_stat(stratum))) +
  scale_x_discrete(limits = c("Class", "Sex", "Age"))
# alluvium--flow comparison
data(vaccinations)
gg <- ggplot(vaccinations,
             aes(x = survey, stratum = response, alluvium = subject,y = freq, fill = response) +
  geom_stratum(alpha = .5) +
  geom_text(aes(label = response), stat = "stratum")
# rightward alluvial aesthetics for vaccine survey data
gg + geom_flow(stat = "alluvium", lode.guidance = "forward")
# memoryless flows for vaccine survey data
gg + geom_flow()
# size filter examples
gg <- ggplot(vaccinations,
       \text{aes}(y = \text{freq},x = survey, stratum = response, alluvium = subject,
           fill = response, label = response)) +
  stat_stratum(alpha = .5) +
  geom_text(stat = "stratum")
# omit small flows
gg + geom_flow(min.y = 50)# omit large flows
gg + geom_flow(max.y = 100)# negate missing entries
ggplot(vaccinations,
       aes(y = freq,x = survey, stratum = response, alluvium = subject,
           fill = response, label = response,alpha = response != "Missing")) +
  stat_stratum(negate.strata = "Missing") +
  geom_flow(negate.strata = "Missing") +
  geom_text(stat = "stratum", alpha = 1, negate.strata = "Missing") +
  scale_alpha_discrete(range = c(.2, .6)) +guides(alpha = "none")
# aesthetics that vary betwween and within strata
data(vaccinations)
vaccinations$subgroup <- LETTERS[1:2][rbinom(
```

```
n = length(unique(vaccinations$subject)), size = 1, prob = .5) + 1][vaccinations$subject]
ggplot(vaccinations,
      aes(x = survey, stratum = response, alluvium = subject,y = freq, fill = response, label = response() +geom_flow(aes(alpha = subgroup)) +
 scale_alpha_discrete(range = c(1/3, 2/3)) +
 geom_stratum(alpha = .5) +
 geom_text(stat = "stratum")
# can even set aesthetics that vary both ways
ggplot(vaccinations,
      aes(x = survey, stratum = response, alluvium = subject,y = freq, label = response)) +
 geom_flow(aes(fill = interaction(response, subgroup)), aes.bind = "flows") +
 scale_alpha_discrete(range = c(1/3, 2/3)) +geom_stratum(alpha = .5) +
 geom_text(stat = "stratum")
```
<span id="page-32-1"></span>stat\_stratum *Stratum positions*

# **Description**

Given a dataset with alluvial structure,  $stat\_stratum$  calculates the centroids  $(x \text{ and } y)$  and heights (ymin and ymax) of the strata at each axis.

#### Usage

```
stat_stratum(
  mapping = NULL,
  data = NULL,
  geom = "stratum",
 position = "identity",
  decreasing = NULL,
  reverse = NULL,
  absolute = NULL,
  discern = FALSE,
  distill = "first",negate.strata = NULL,
  infer.label = FALSE,label.strata = NULL,
  min.y = NULL,
 max.y = NULL,min. height = NULL,max.height = NULL,na.rm = FALSE,
  show.legend = NA,
```

```
inherit.aes = TRUE,
 ...
)
```
# Arguments

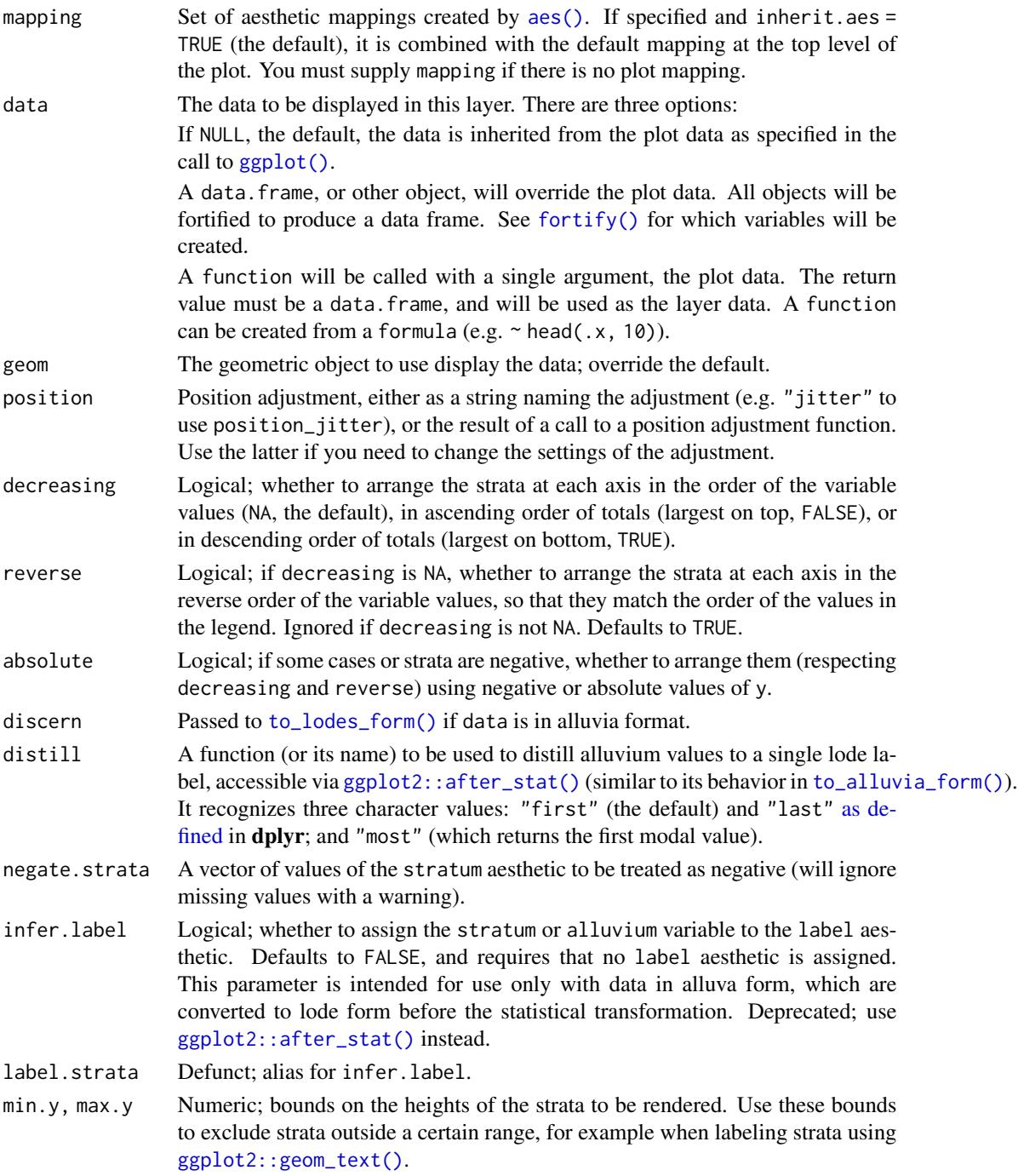

<span id="page-33-0"></span>

#### <span id="page-34-0"></span>stat\_stratum 35

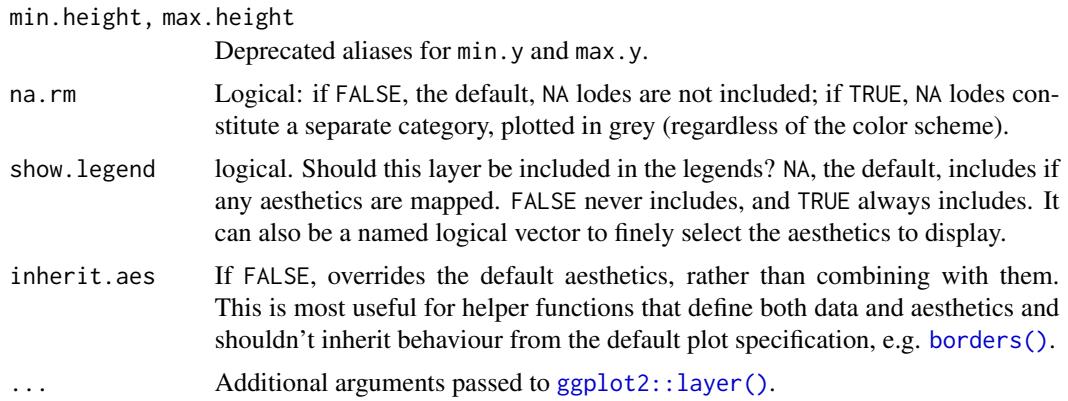

#### Aesthetics

stat\_alluvium, stat\_flow, and stat\_stratum require one of two sets of aesthetics:

- x and at least one of alluvium and stratum
- any number of  $axis[0-9] \star (axis1, axis2, etc.)$

Use x, alluvium, and/or stratum for data in lodes format and  $axis[0-9]$ \* for data in alluvia format (see [alluvial-data](#page-1-1)). Arguments to parameters inconsistent with the format will be ignored. Additionally, each stat\_\*() accepts the following optional aesthetics:

- y
- weight
- order
- group
- label

y controls the heights of the alluvia, and may be aggregated across equivalent observations. weight applies to the computed variables (see that section below) but does not affect the positional aesthetics. order, recognized by stat\_alluvium() and stat\_flow(), is used to arrange the lodes within each stratum. It tolerates duplicates and takes precedence over the differentiation aesthetics (when aes.bind is not "none") and lode guidance with respect to the remaining axes. (It replaces the deprecated parameter lode.ordering.) group is used internally; arguments are ignored. label is used to label the strata or lodes and must take a unique value across the observations within each stratum or lode.

These and any other aesthetics are aggregated as follows: Numeric aesthetics, including y, are summed. Character and factor aesthetics, including label, are assigned to strata or lodes provided they take unique values across the observations within each (and are otherwise assigned NA).

# Computed variables

These can be used with [ggplot2::after\\_stat\(\)](#page-0-0) to [control aesthetic evaluation.](https://ggplot2.tidyverse.org/reference/aes_eval.html)

n number of cases in lode

count cumulative weight of lode

<span id="page-35-0"></span>prop weighted proportion of lode

stratum value of variable used to define strata

deposit order in which (signed) strata are deposited

lode lode label distilled from alluvia (stat\_alluvium() and stat\_flow() only)

flow direction of flow "to" or "from" from its axis (stat\_flow() only)

The numerical variables n, count, and prop are calculated after the data are grouped by x and weighted by weight (in addition to y). The integer variable deposit is used internally to sort the data before calculating heights. The character variable lode is obtained from alluvium according to distill.

# Package options

stat\_stratum, stat\_alluvium, and stat\_flow order strata and lodes according to the values of several parameters, which must be held fixed across every layer in an alluvial plot. These packagespecific options set global values for these parameters that will be defaulted to when not manually set:

- ggalluvial.decreasing (each stat\_\*): defaults to NA.
- ggalluvial.reverse (each stat\_\*): defaults to TRUE.
- ggalluvial.absolute (each stat\_\*): defaults to TRUE.
- ggalluvial.cement.alluvia (stat\_alluvium): defaults to FALSE.
- ggalluvial.lode.guidance (stat\_alluvium): defaults to "zigzag".
- ggalluvial.aes.bind (stat\_alluvium and stat\_flow): defaults to "none".

See base:: options () for how to use options.

# Defunct parameters

The previously defunct parameters weight and aggregate.wts have been discontinued. Use y and cement.alluvia instead.

# See Also

[ggplot2::layer\(\)](#page-0-0) for additional arguments and [geom\\_stratum\(\)](#page-16-1) for the corresponding geom. Other alluvial stat layers: [stat\\_alluvium\(](#page-21-1)), [stat\\_flow\(](#page-27-1))

# Examples

```
data(vaccinations)
# only `stratum` assignment is necessary to generate strata
ggplot(vaccinations,
      aes(y = freq,x = survey, stratum = response,
          fill = response) +
 stat_stratum(width = .5)
```
# lode data, positioning with y labels

```
ggplot(vaccinations,
      aes(y = freq,x = survey, stratum = response, alluvium = subject,
           label = after_stat(count)) +stat_stratum(geom = "errorbar") +
 geom_text(stat = "stratum")
# alluvium data, positioning with stratum labels
ggplot(as.data.frame(Titanic),
      \text{aes}(y = \text{Freq},axis1 = Class, axis2 = Sex, axis3 = Age, axis4 = Survey() +geom_text(stat = "stratum", aes(label = after_stat(stratum))) +
 stat_stratum(geom = "errorbar") +
  scale_x_discrete(limits = c("Class", "Sex", "Age", "Survived"))
# omit labels for strata outside a y range
ggplot(vaccinations,
      aes(y = freq,x = survey, stratum = response,
           fill = response, label = response() +stat_stratum(width = .5) +
 geom_text(stat = "stratum", min.y = 100)
# date-valued axis variables
ggplot(vaccinations,
      aes(x = end_data, y = freq, stratum = response, alluvium = subject,fill = response) +
  stat_alluvium(geom = "flow", lode.guidance = "forward",
               width = 30) +
 stat_stratum(width = 30) +
 labs(x = "Survey date", y = "Number of respondents")admissions <- as.data.frame(UCBAdmissions)
admissions \le transform(admissions, Count = Freq \star (-1) \land (Admit == "Rejected"))
# use negative y values to encode rejection versus acceptance
ggplot(admissions,
      aes(y = Count, axis1 = Dept, axis2 = Gender)) +geom\_alluvium(aes(fill = Dept), width = 1/12) +geom_stratum(width = 1/12, fill = "black", color = "grey") +
 geom_label(stat = "stratum", aes(label = after_stat(stratum)), min.y = 200) +
  scale_x_discrete(limits = c("Department", "Gender"), expand = c(.05, .05))
# computed variable 'deposit' indicates order of each signed stratum
ggplot(admissions,
      aes(y = Count, axis1 = Dept, axis2 = Gender)) +geom\_alluvium(aes(fill = Dept), width = 1/12) +
 geom_stratum(width = 1/12, fill = "black", color = "grey") +
 geom_text(stat = "stratum", aes(label = after_stat(deposit)),
            color = "white") +scale_x_discrete(limits = c("Department", "Gender"), expand = c(.05, .05))# fixed-width strata with acceptance and rejection totals
ggplot(admissions,
      aes(y = sign(Count), weight = Count, axis1 = Dept, axis2 = Gender)) +geom\_alluvium(aes(fill = Dept), width = 1/8) +geom_stratum(width = 1/8, fill = "black", color = "grey") +
```

```
geom_text(stat = "stratum",
          aes(label = paste0(stratum,
                               ifelse(nchar(as.character(stratum)) == 1L,
                                      ": ", "\langle n, n \rangle,
                               after_stat(n))),
          color = "white", size = 3) +scale_x_discrete(limits = c("Department", "Gender"), expand = c(.05, .05))
```
vaccinations *Influenza vaccination survey responses*

# Description

This data set is aggregated from three RAND American Life Panel (ALP) surveys that asked respondents their probability of vaccinating for influenza. Their responses were discretized to "Never" (0%), "Always" (100%), or "Sometimes" (any other value). After merging, missing responses were coded as "Missing" and respondents were grouped and counted by all three coded responses. The pre-processed data were kindly contributed by Raffaele Vardavas, and the complete surveys are freely available at the ALP website.

# Usage

vaccinations

# Format

A data frame with 117 rows and 5 variables:

freq number of respondents represented in each row

subject identifier linking respondents across surveys

survey survey designation from the ALP website

start\_date start date of survey

end\_date end date of survey

response discretized probability of vaccinating for influenza

# Source

<https://alpdata.rand.org/>

<span id="page-37-0"></span>

# <span id="page-38-0"></span>**Index**

```
∗ alluvial data manipulation
    alluvial-data, 2
    self-adjoin, 21
∗ alluvial geom layers
    geom_alluvium, 5
    geom_flow, 10
    geom_lode, 15
    geom_stratum, 17
∗ alluvial stat layers
    stat_alluvium, 22
    stat_flow, 28
    stat_stratum, 33
∗ datasets
    majors, 20
    vaccinations, 38
```
aes(), *[6](#page-5-0)*, *[11](#page-10-0)*, *[15](#page-14-0)*, *[17](#page-16-0)*, *[23](#page-22-0)*, *[29](#page-28-0)*, *[34](#page-33-0)* alluvial-data, [2](#page-1-0) as defined, *[34](#page-33-0)*

base::options(), *[8](#page-7-0)*, *[13](#page-12-0)*, *[25](#page-24-0)*, *[31](#page-30-0)*, *[36](#page-35-0)* borders(), *[7](#page-6-0)*, *[12](#page-11-0)*, *[16](#page-15-0)*, *[18](#page-17-0)*, *[24](#page-23-0)*, *[30](#page-29-0)*, *[35](#page-34-0)*

data\_to\_alluvium *(*geom\_alluvium*)*, [5](#page-4-0) dplyr::select(), *[3](#page-2-0)*

fortify(), *[6](#page-5-0)*, *[11](#page-10-0)*, *[15](#page-14-0)*, *[17](#page-16-0)*, *[23](#page-22-0)*, *[29](#page-28-0)*, *[34](#page-33-0)*

```
geom_alluvium, 5, 13, 16, 18
geom_alluvium(), 26, 31
geom_flow, 9, 10, 16, 18
geom_flow(), 6, 21, 26, 31
geom_lode, 9, 13, 15, 18
geom_lode(), 6, 26
geom_stratum, 9, 13, 16, 17
geom_stratum(), 36
ggplot(), 6, 11, 15, 17, 23, 29, 34
ggplot2::after_stat(), 24, 25, 30, 31, 34,
         35
ggplot2::geom_text(), 24, 30, 34
```
ggplot2::layer(), *[7](#page-6-0)*, *[9](#page-8-0)*, *[12,](#page-11-0) [13](#page-12-0)*, *[16](#page-15-0)*, *[18](#page-17-0)*, *[24](#page-23-0)*, *[26](#page-25-0)*, *[30,](#page-29-0) [31](#page-30-0)*, *[35,](#page-34-0) [36](#page-35-0)* grid::xsplineGrob(), *[7,](#page-6-0) [8](#page-7-0)*, *[12](#page-11-0)* is\_alluvia\_form *(*alluvial-data*)*, [2](#page-1-0) is\_lodes\_form *(*alluvial-data*)*, [2](#page-1-0) lode-guidance-functions, [19](#page-18-0) lode\_backfront *(*lode-guidance-functions*)*, [19](#page-18-0) lode\_backward *(*lode-guidance-functions*)*, [19](#page-18-0) lode\_forward *(*lode-guidance-functions*)*, [19](#page-18-0) lode\_frontback *(*lode-guidance-functions*)*, [19](#page-18-0) lode\_leftright *(*lode-guidance-functions*)*, [19](#page-18-0) lode\_leftward *(*lode-guidance-functions*)*, [19](#page-18-0) lode\_rightleft *(*lode-guidance-functions*)*, [19](#page-18-0) lode\_rightward *(*lode-guidance-functions*)*, [19](#page-18-0) lode\_zagzig *(*lode-guidance-functions*)*, [19](#page-18-0) lode\_zigzag *(*lode-guidance-functions*)*, [19](#page-18-0) majors, [20](#page-19-0) positions\_to\_flow *(*geom\_flow*)*, [10](#page-9-0) rlang::enquo(), *[3](#page-2-0)* rlang::enquos(), *[3](#page-2-0)* self-adjoin, [21](#page-20-0) self\_adjoin *(*self-adjoin*)*, [21](#page-20-0) stat\_alluvium, [22,](#page-21-0) *[31](#page-30-0)*, *[36](#page-35-0)*

stat\_alluvium(), *[9](#page-8-0)*, *[13](#page-12-0)*, *[16](#page-15-0)*, *[19,](#page-18-0) [20](#page-19-0)*

stat\_flow, *[26](#page-25-0)*, [28,](#page-27-0) *[36](#page-35-0)*

40 INDEX

```
913
stat_stratum
, 26
, 31
, 33
stat_stratum()
, 16
, 18
tidyr::gather()
,
3
,
4
tidyr::spread()
,
3
,
4
, 21
tidyselect::vars_select()
,
3
to_alluvia_form
(alluvial-data
)
,
2
to_alluvia_form()
, 34
to_lodes_form
(alluvial-data
)
,
2
to_lodes_form()
, 23
, 29
, 34
```
vaccinations , [38](#page-37-0)